## **Issues**

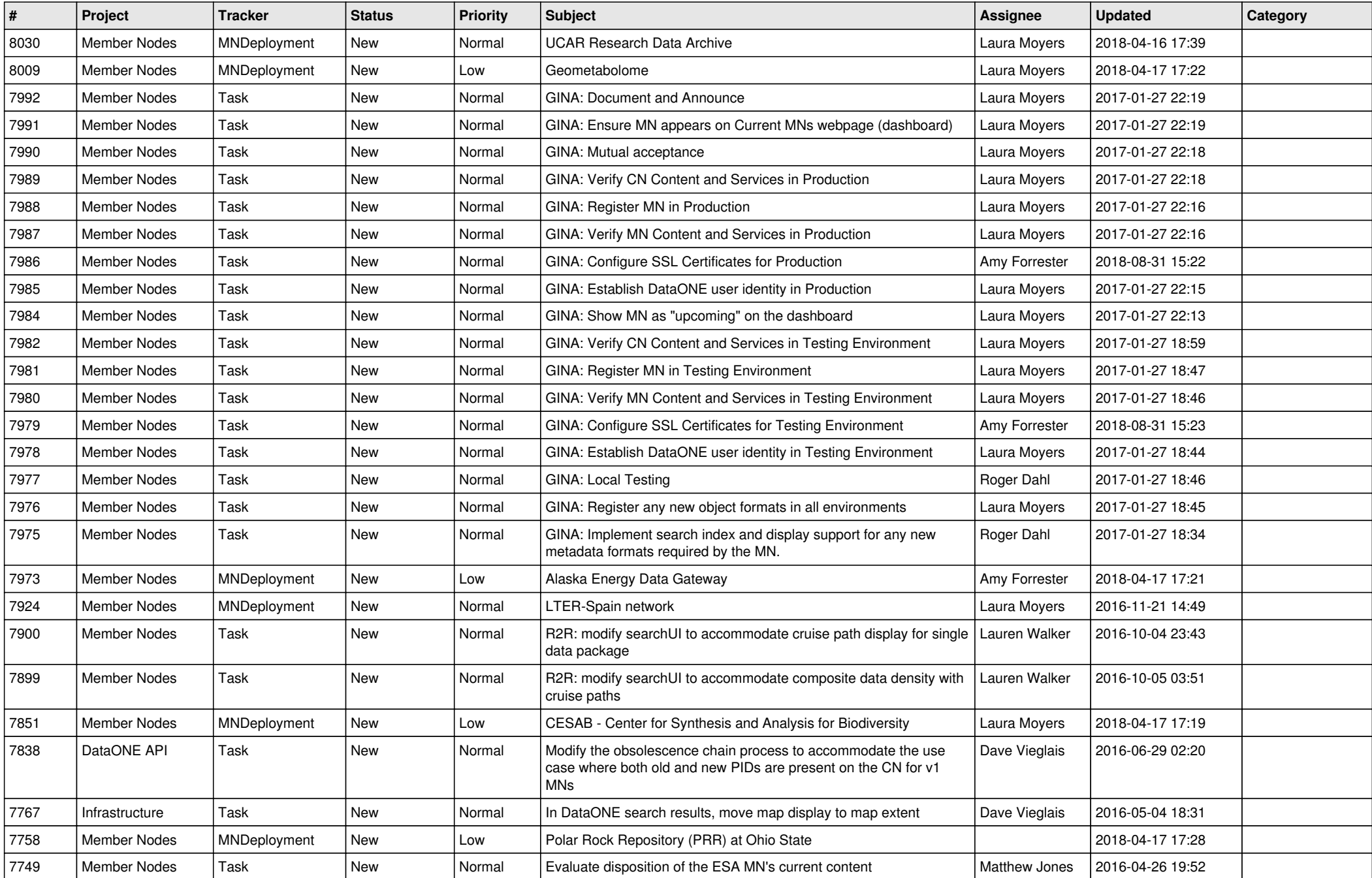

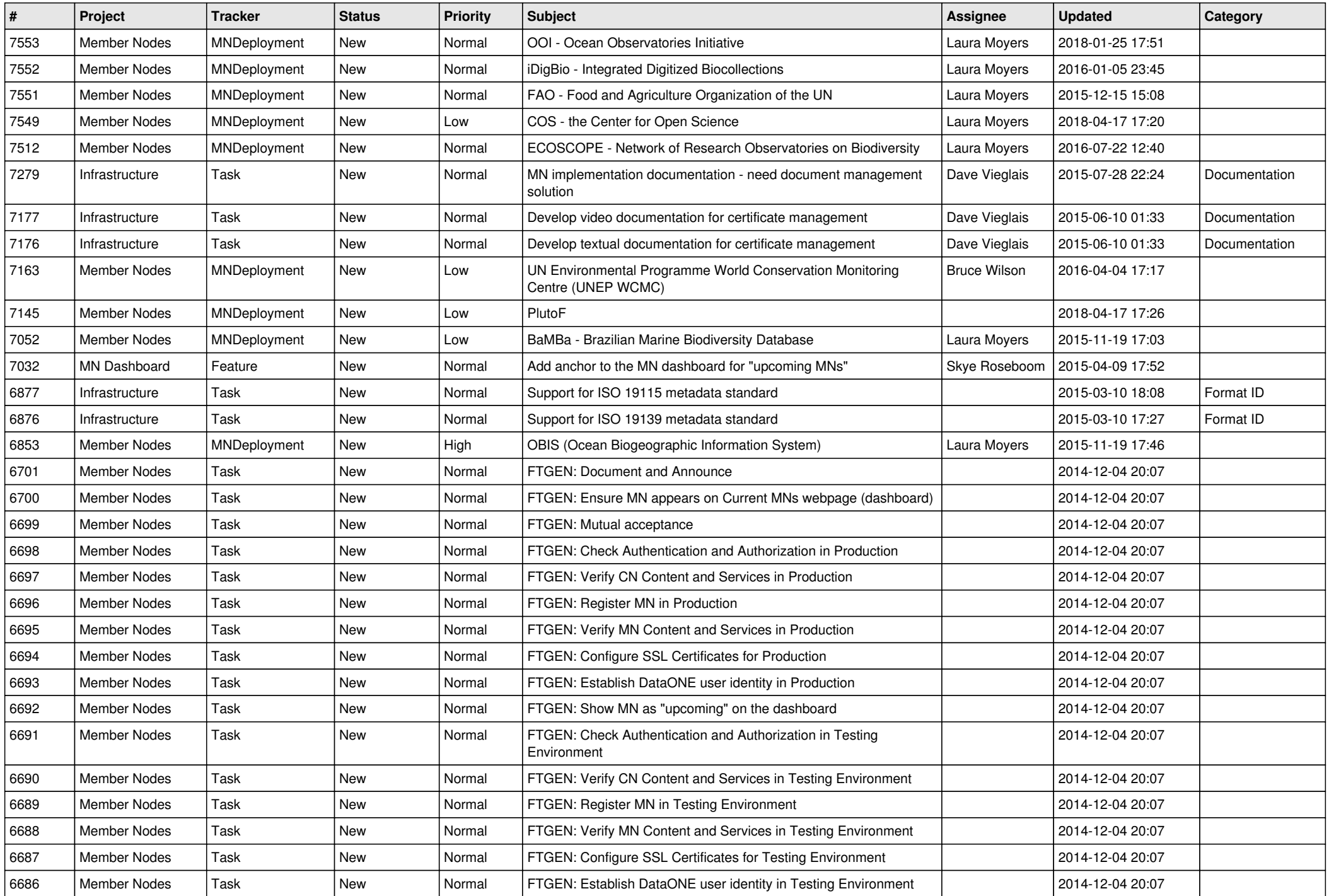

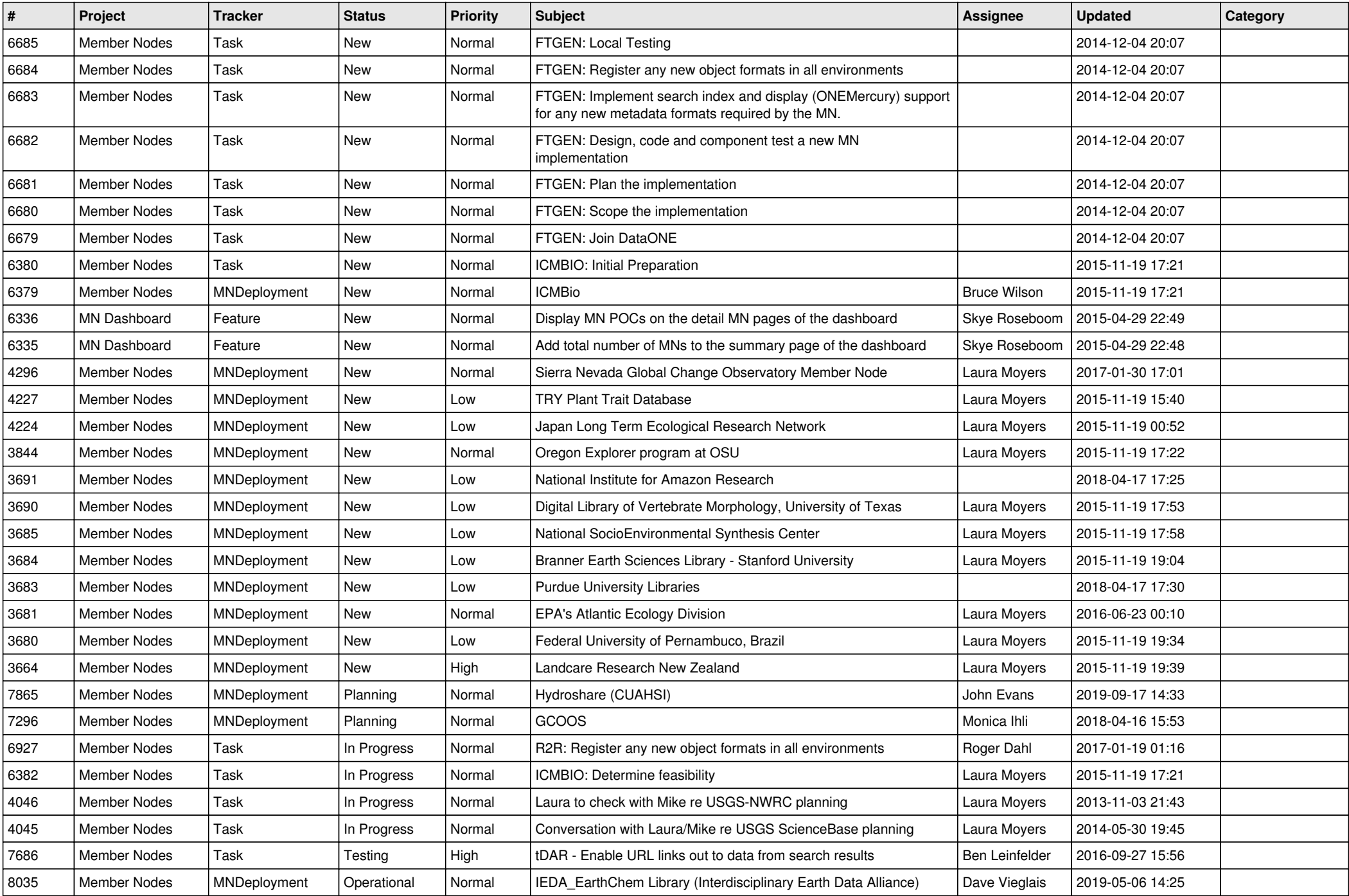

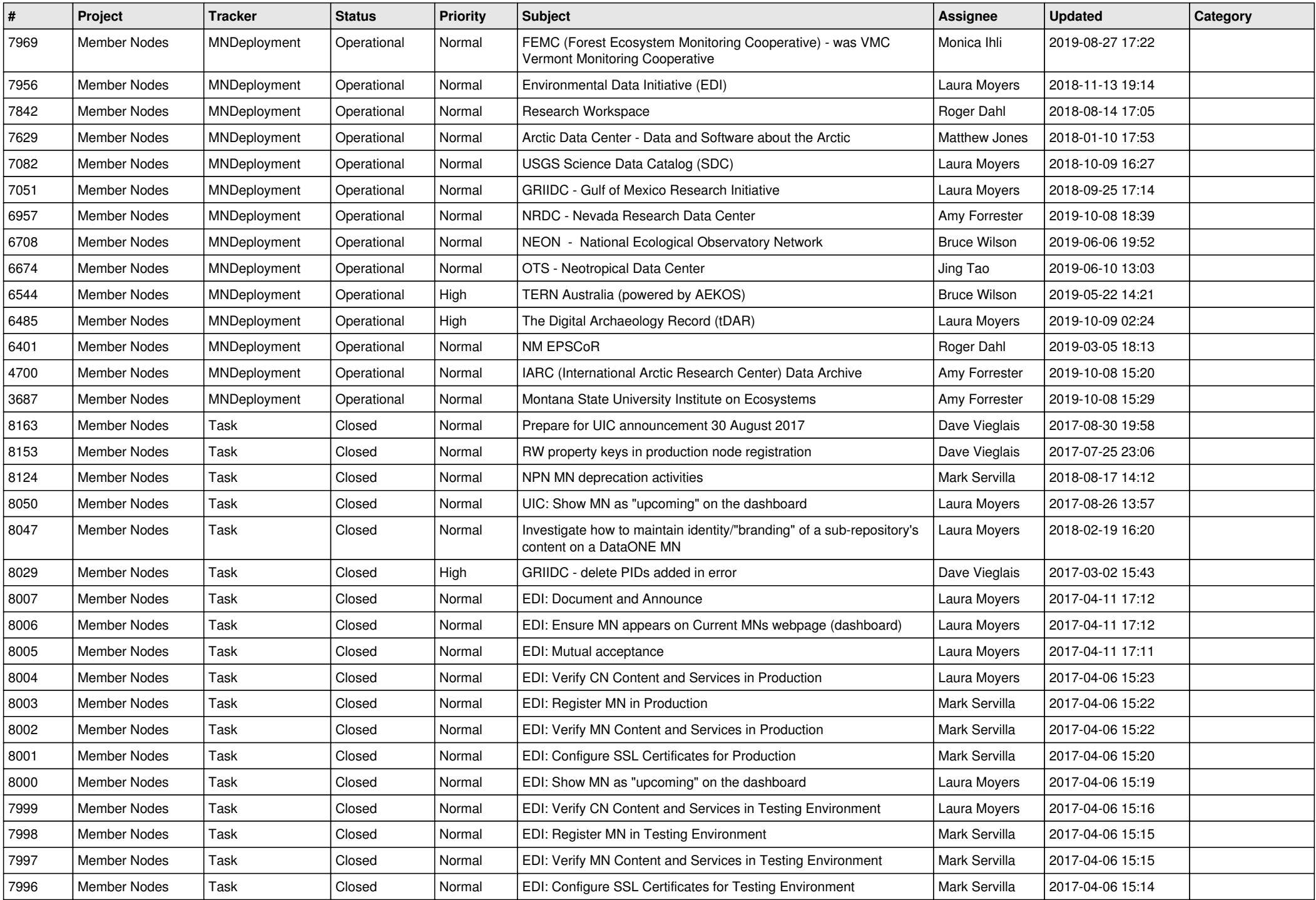

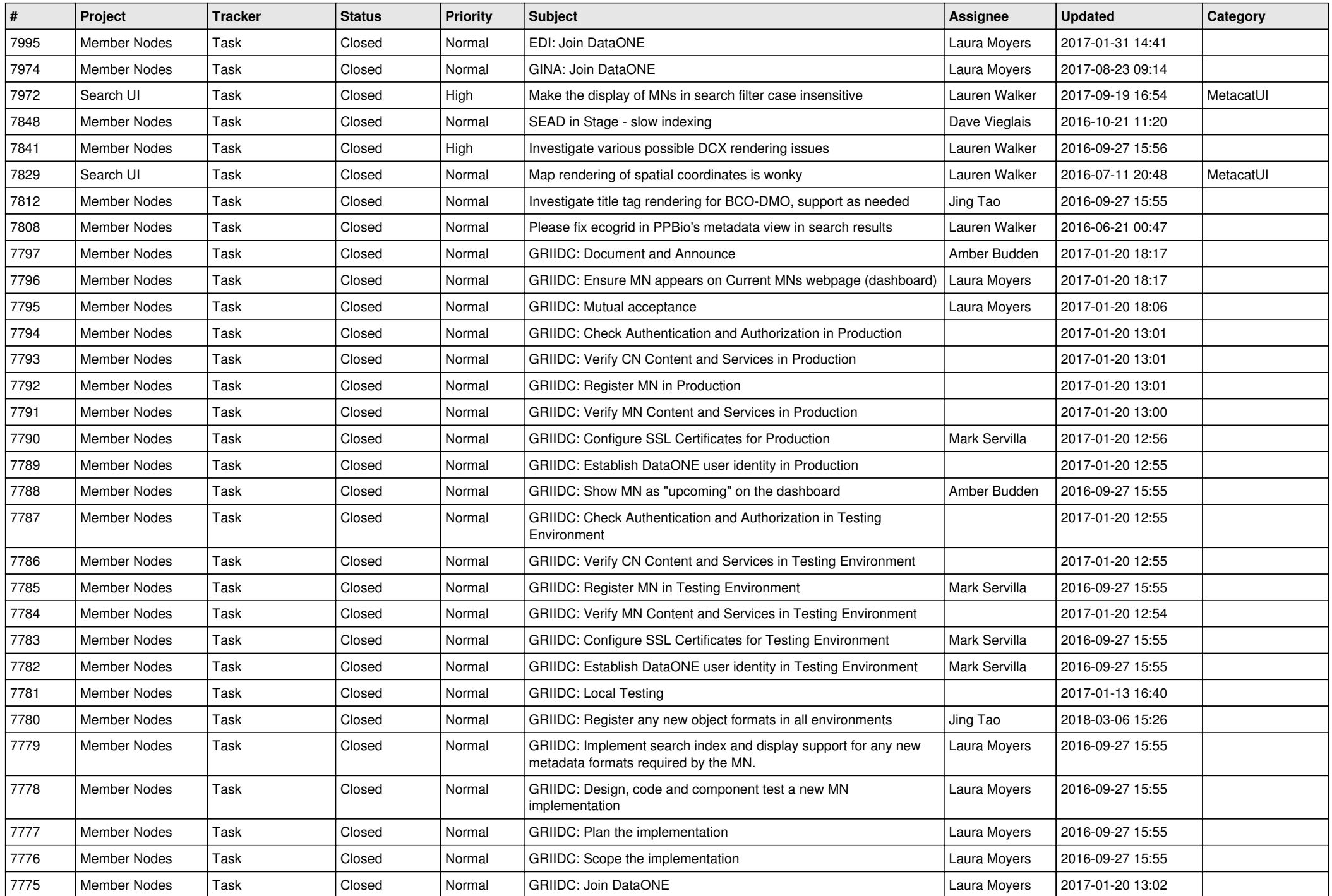

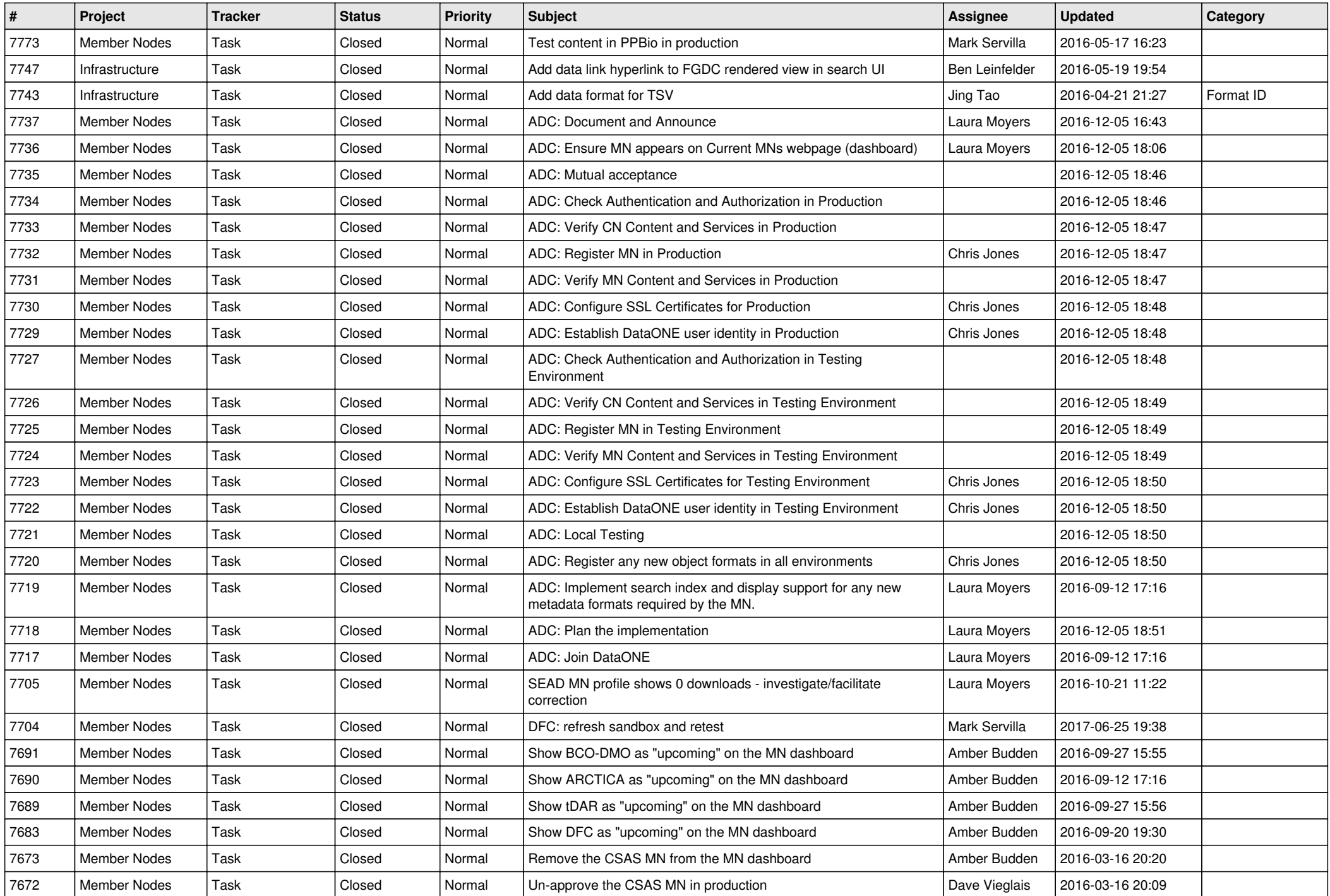

![](_page_6_Picture_563.jpeg)

![](_page_7_Picture_556.jpeg)

![](_page_8_Picture_560.jpeg)

![](_page_9_Picture_570.jpeg)

![](_page_10_Picture_508.jpeg)

![](_page_11_Picture_533.jpeg)

![](_page_12_Picture_528.jpeg)

![](_page_13_Picture_547.jpeg)

![](_page_14_Picture_552.jpeg)

![](_page_15_Picture_513.jpeg)

**...**